# Årsredovisning 2023 Brf Kättingen 25

702001-2477

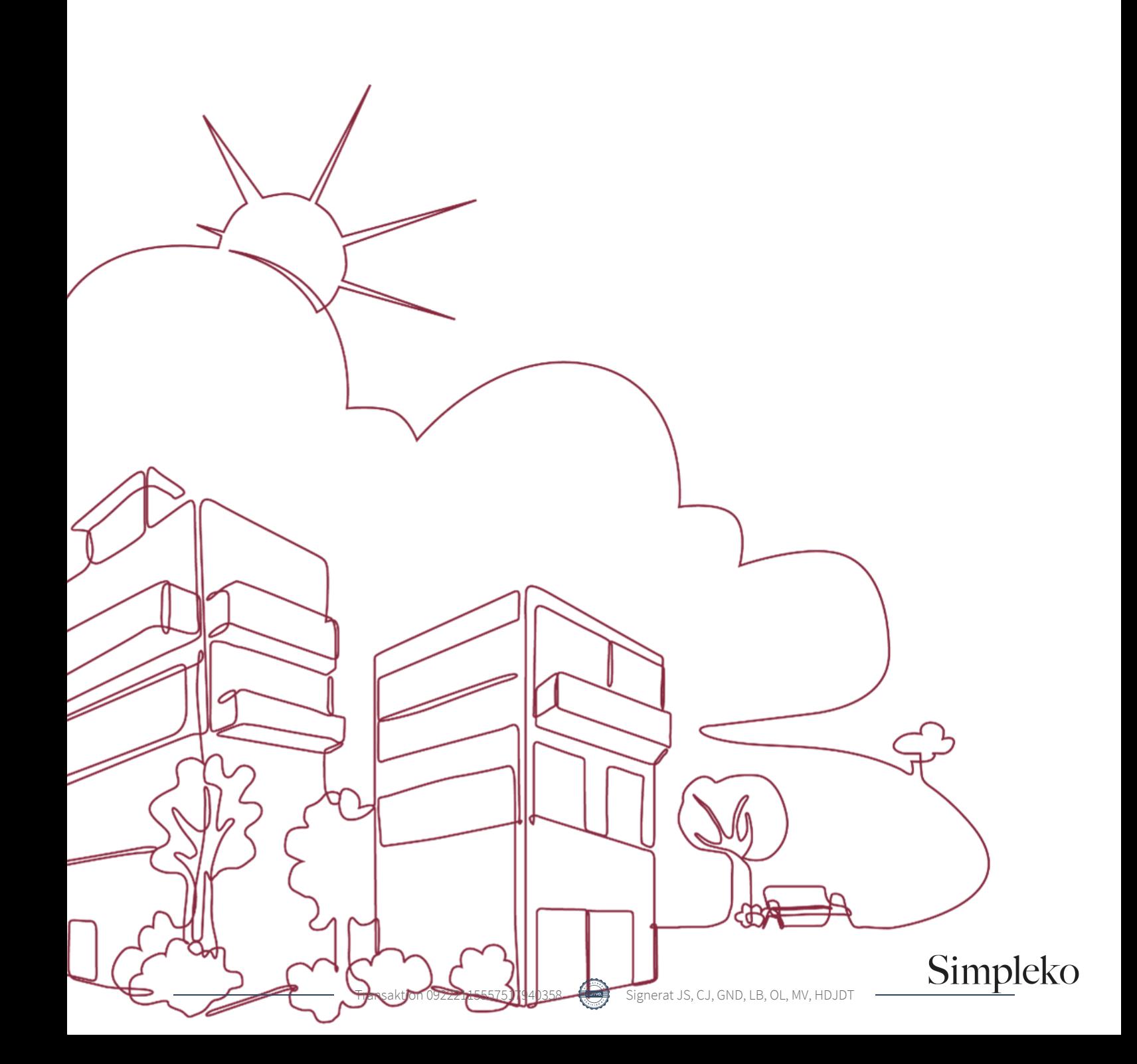

### Välkommen till årsredovisningen för Brf Kättingen 25

Styrelsen upprättar härmed följande årsredovisning för räkenskapsåret 2023-01-01 - 2023-12-31. Om inte annat särskilt anges redovisas alla belopp i kronor (SEK).

### Innehåll

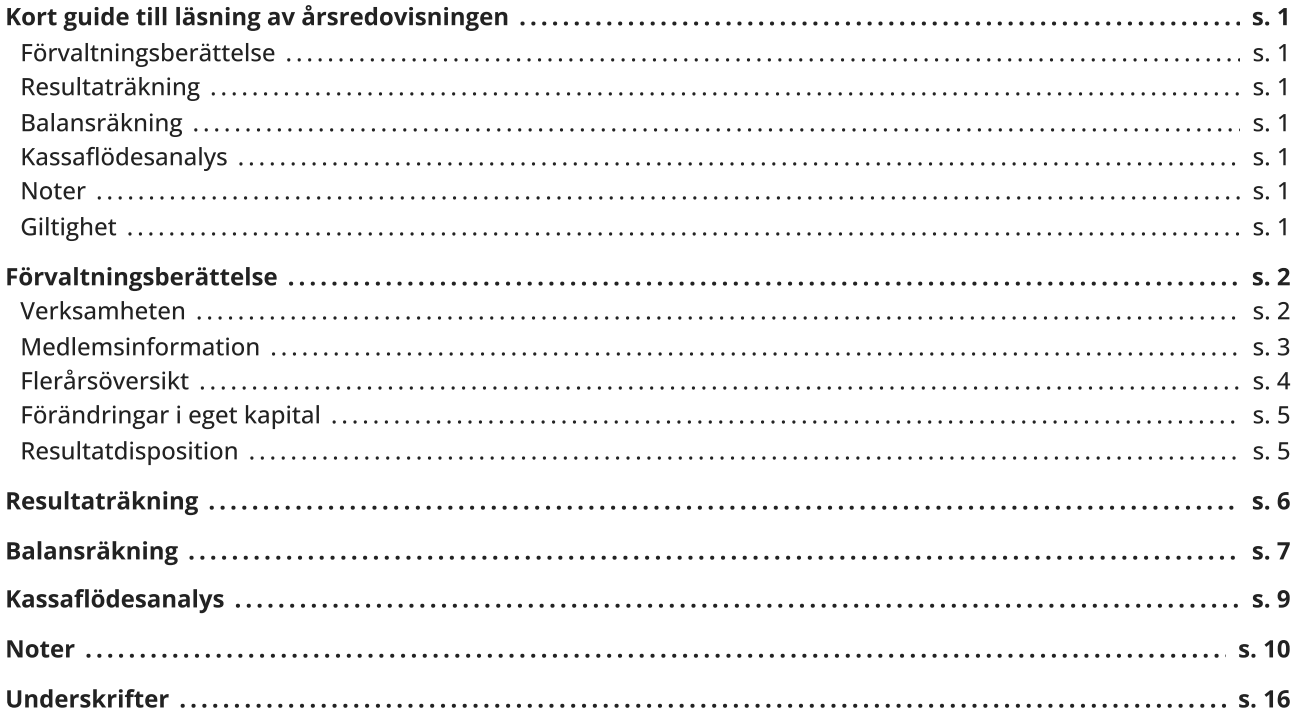

### <span id="page-2-0"></span>Kort guide till läsning av årsredovisningen

### <span id="page-2-1"></span>Förvaltningsberättelse

Förvaltningsberättelsen innehåller bland annat en allmän beskrivning av bostadsrättsföreningen och fastigheten. Du hittar också styrelsens beskrivning med viktig information från det gångna räkenskapsåret samt ett förslag på hur årets vinst eller förlust ska behandlas, som föreningsstämman beslutar om. En viktig uppgift som ska framgå i förvaltningsberättelsen är om bostadsrättsföreningen är äkta eller oäkta eftersom det senare medför skattekonsekvenser för den som äger en bostadsrätt.

### <span id="page-2-2"></span>Resultaträkning

I resultaträkningen kan du se om föreningen har gått med vinst eller förlust under räkenskapsåret. Du kan också se var föreningens intäkter kommit ifrån, och vad som har kostat pengar. Avskrivningar innebär att man inte bokför hela kostnaden på en gång, utan fördelar den över en längre tidsperiod. Avskrivningar innebär alltså inte något utflöde av pengar. Många nybildade föreningar gör stora underskott i resultaträkningen varje år vilket vanligtvis beror på att avskrivningarna från köpet av fastigheten är så höga.

### <span id="page-2-3"></span>Balansräkning

Balansräkningen är en spegling av föreningens ekonomiska ställning vid en viss tidpunkt. I en årsredovisning är det alltid räkenskapsårets sista dag. I balansräkningen kan du se föreningens tillgångar, skulder och egna kapital. I en bostadsrättsförening består eget kapital oftast av insatser (och ibland upplåtelseavgifter), underhållsfond och ackumulerade ("balanserade") vinster eller förluster. I en balansräkning är alltid tillgångarna exakt lika stora som summan av skulderna och det egna kapitalet. Det är det som är "balansen" i balansräkning.

### <span id="page-2-4"></span>Kassaflödesanalys

Kassaflödet är bostadsrättsföreningens in- och utbetalningar under en viss period. Många gånger säger kassaflödesanalysen mer än resultaträkningen. Här kan man utläsa hur mycket föreningens likviditet (pengar i kassan) har ökat eller minskat under året, och vilka delar av verksamheten pengarna kommer ifrån/har gått till.

### <span id="page-2-5"></span>Noter

I vissa fall räcker inte informationen om de olika posterna i resultat- och balansräkningen till för att förklara vad siffrorna innebär. För att du som läser årsredovisningen ska få mer information finns noter som är mer specifika förklaringar till resultat- och balansräkning. Om det finns en siffra bredvid en rad i resultat- eller balansräkningen betyder det att det finns en not för den posten. Här kan man till exempel få information om investeringar som gjorts under året och en mer detaljerad beskrivning över lånen, hur stora de är, vilken ränta de har och när det är dags att villkorsändra dem.

### <span id="page-2-6"></span>**Giltighet**

Årsredovisningen är styrelsens dokument. Föreningsstämman beslutar om att fastställa Resultat- och Balansräkningen, samt styrelsens förslag till resultatdisposition. I dessa delar gäller dokumentet efter det att stämman fattat beslut avseende detta.

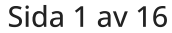

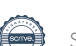

### <span id="page-3-0"></span>Förvaltningsberättelse

### <span id="page-3-1"></span>Verksamheten

### Allmänt om verksamheten

Föreningen har till ändamål att främja medlemmars ekonomiska intressen genom att i föreningens hus upplåta bostadsrättslägenheter under nyttjanderätt och utan tidsbegränsning.

Föreningen har sitt säte i Stockholm kommun.

#### Registreringsdatum

Bostadsrättsföreningen registrerades 1920-08-21. Föreningens nuvarande ekonomiska plan registrerades 2020- 09-10 och nuvarande stadgar registrerades 2020-09-10 hos Bolagsverket.

#### Äkta förening

Föreningen är ett privatbostadsföretag enligt inkomstskattelagen (1999:1229) och utgör därmed en äkta bostadsrättsförening.

#### Fastigheten

Föreningen äger och förvaltar fastigheten nedan:

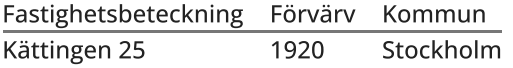

Marken innehas med äganderätt.

Fastigheten är försäkrad hos Stockholms Stads Brandförsäkringskontor.

I försäkringen ingår ansvarsförsäkring för styrelsen.

#### Byggnadsår och ytor

Värdeåret är 1949

Föreningen har 42 bostadsrätter om totalt 2 195 kvm och 2 lokaler om 116 kvm.

#### Styrelsens sammansättning

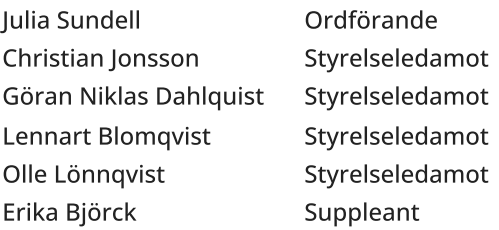

#### Valberedning

Fanny Wiseby Erika Björck

#### Firmateckning

Föreningens firma tecknas, förutom av styrelsen, av två ordinarie styrelseledamoter i förening

#### Revisorer

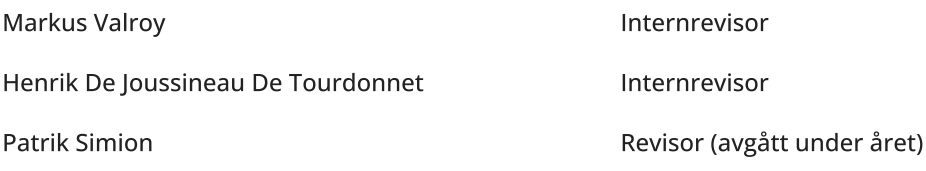

### Sammanträden och styrelsemöten

Ordinarie föreningsstämma hölls 2023-06-07.

Styrelsen har under verksamhetsåret haft 10 protokollförda sammanträden.

### Teknisk status

Föreningen följer en underhållsplan som upprättades 2020 och sträcker sig fram till 2052. Underhållsplanen uppdaterades 2023.

### Väsentliga händelser under räkenskapsåret

#### Ekonomi

Under året ökade omkostnaderna på grund av inflationsläget. Avgiften höjdes med 10% från och med september för att kompensera för detta. En låneupphandling av lånet som förfaller i januari 2024 har genomförts av företaget Finopti. Elstöd söktes och beviljades.

Enligt styrelsens beslut justerades årsavgifterna 2023-01-01 med 3% och 2023-09-01 med 10%.

### Övriga uppgifter

Takrenovering har slutförts. Skador på fasad har anmälts och åtgärdats. Ytskiktet på gården har tätats. Matavfallshantering har införts för att följa nya regelverk. Åtgärd har genomförts på fläktsystem för att minska störande fläktljud i gathus. Ytterportar i gathus har fått automatiska dörröppnare, som efter en lång tids injustering fungerar tillfredställande. Vattenläcka uppstod i bottenvåning på gårdshus som påverkade underliggande lägenhet, läckan och skador har åtgärdats. Nytt larmsystem har installerats i hissarna och stopp av flera olika orsaker i bägge hissarna har åtgärdats. Sotning har genomförts av aktiva eldstäder. Hängande ledningar och trasiga strömbrytare i källaren har åtgärdats. Ej fungerande värmeledningar i vattenrännor har åtgärdats. Problem i tvättstuga med timer i torkrum, torktumlare och stopp i vasken har åtgärdats. Pump till källarlägenhet har reparerats.

### <span id="page-4-0"></span>Medlemsinformation

Antalet medlemmar vid räkenskapsårets början var 61 st. Tillkommande medlemmar under året var 14 och avgående medlemmar under året var 12. Vid räkenskapsårets slut fanns det 63 medlemmar i föreningen. Det har under året skett 8 överlåtelser.

Enligt styrelsebeslut debiteras köparen vid varje överlåtelse en expeditionsavgift på 2,5% av prisbasbeloppet (2024=1 433 kronor). Pantsättningsavgift debiteras med 1% av prisbasbeloppet (2024=573 kronor) vid varje pantsättning.

Avgift för andrahandsupplåtelse tas ut med högst 10% av årligen gällande prisbasbelopp.

Påminnelseavgift uttages med 60 kronor vid sen betalning.

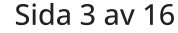

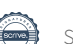

### <span id="page-5-0"></span>Flerårsöversikt

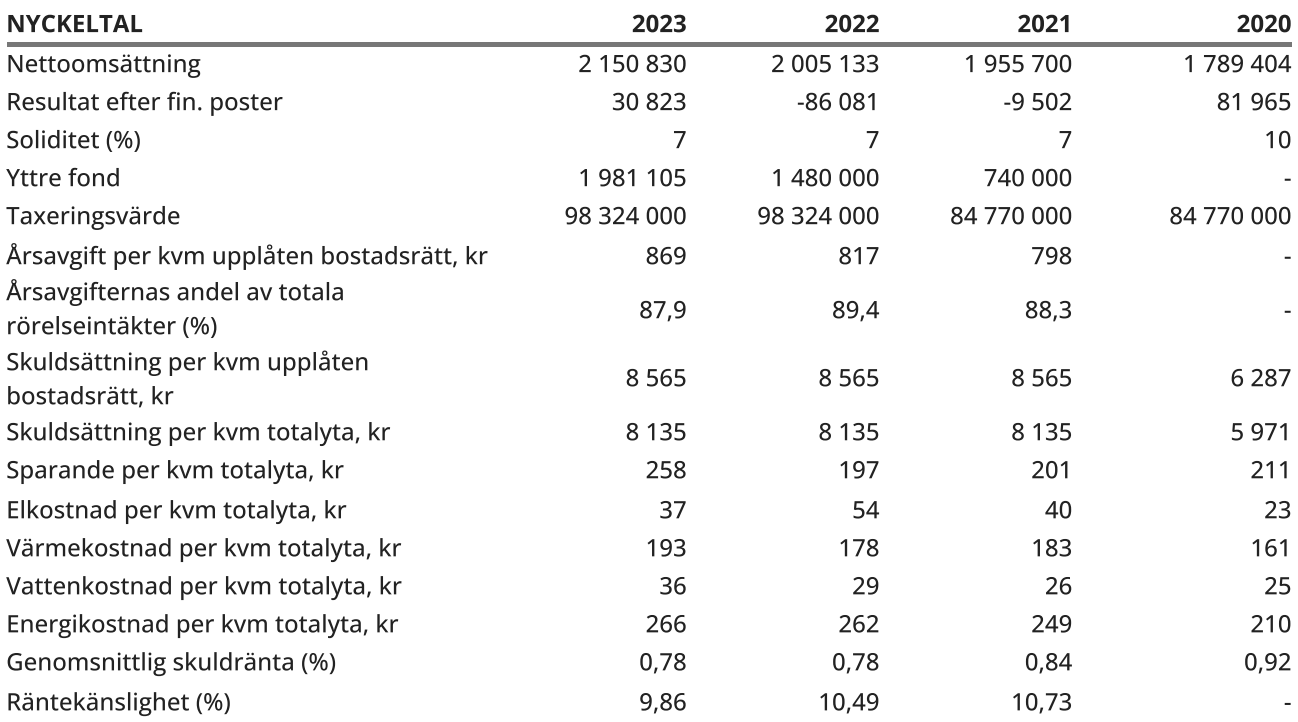

Soliditet (%) - justerat eget kapital / totalt kapital.

Nyckeltalet anger hur stor del av föreningens tillgångar som är finansierat med det egna kapitalet.

Skuldsättning - räntebärande skulder / kvadratmeter bostadsrättsyta respektive totalyta. Nyckeltalet visar hur högt belånad föreningen är per kvadratmeter. Nyckeltalet används för att bedöma möjlighet till nyupplåning.

Sparande - (årets resultat + avskrivningar + kostnadsfört planerat underhåll) / totalyta. Nyckeltalet visar hur många kronor per kvadratmeter föreningens intäkter genererar som kan användas till framtida underhåll. Nyckeltalet bör sättas i relation till behovet av sparande.

Energikostnad - (kostnad för el + vatten + värme) / totalyta.

Nyckeltalet visar hur många kronor per kvadratmeter föreningen betalar i energikostnader. Kostnader för medlemmarnas elförbrukning ingår inte i årsavgiften.

Räntekänslighet (%) - räntebärande skulder / ett års årsavgifter.

Nyckeltalet visar hur många % årsavgiften behöver höjas för att bibehålla kassaflödet om den genomsnittliga skuldräntan ökar med 1 procentenhet.

Totalyta - bostadsyta och lokalyta inkl. garage (för småhus ingår även biyta).

Årsavgifter - alla obligatoriska avgifter som debiteras ytor som är upplåtna med bostadsrätt och som definieras som årsavgift enligt bostadsrättslagen.

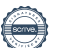

### <span id="page-6-0"></span>Förändringar i eget kapital

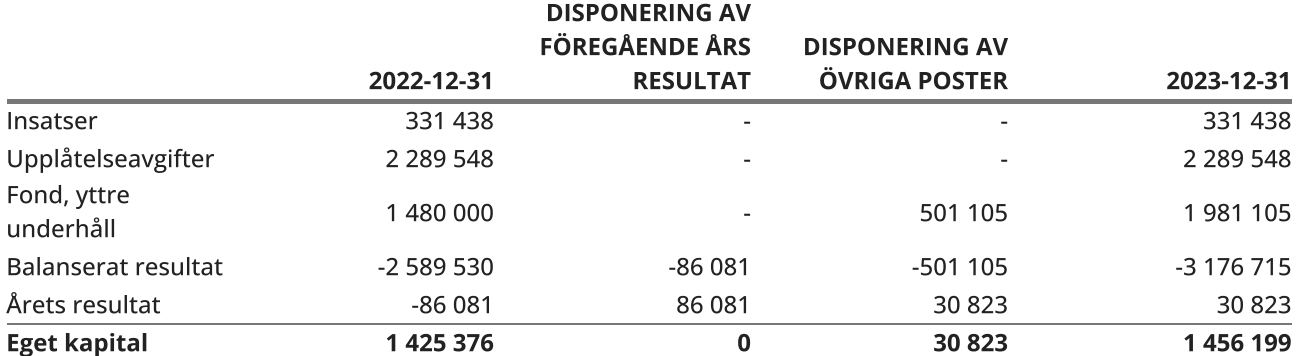

### <span id="page-6-1"></span>Resultatdisposition

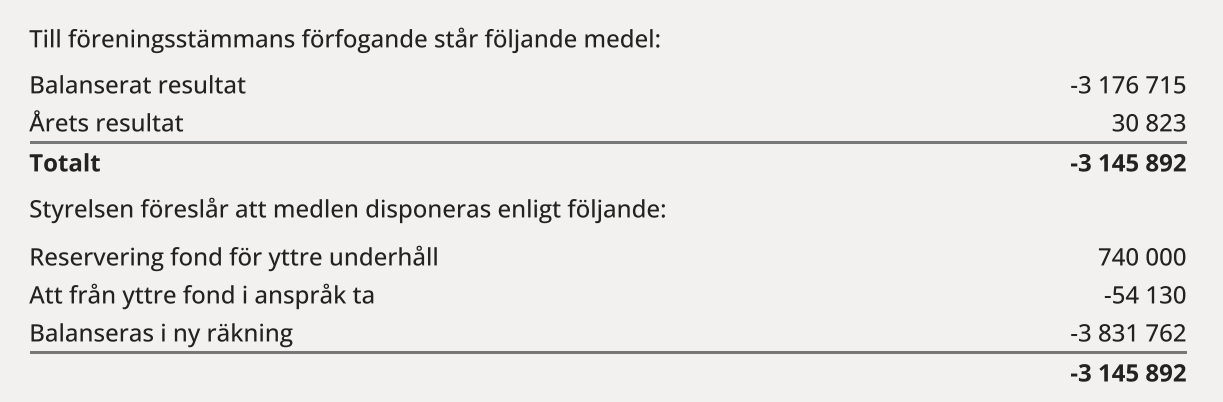

Den ekonomiska ställningen i övrigt framgår av följande resultat- och balansräkning samt kassaflödesanalys med tillhörande noter.

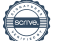

### <span id="page-7-0"></span>Resultaträkning

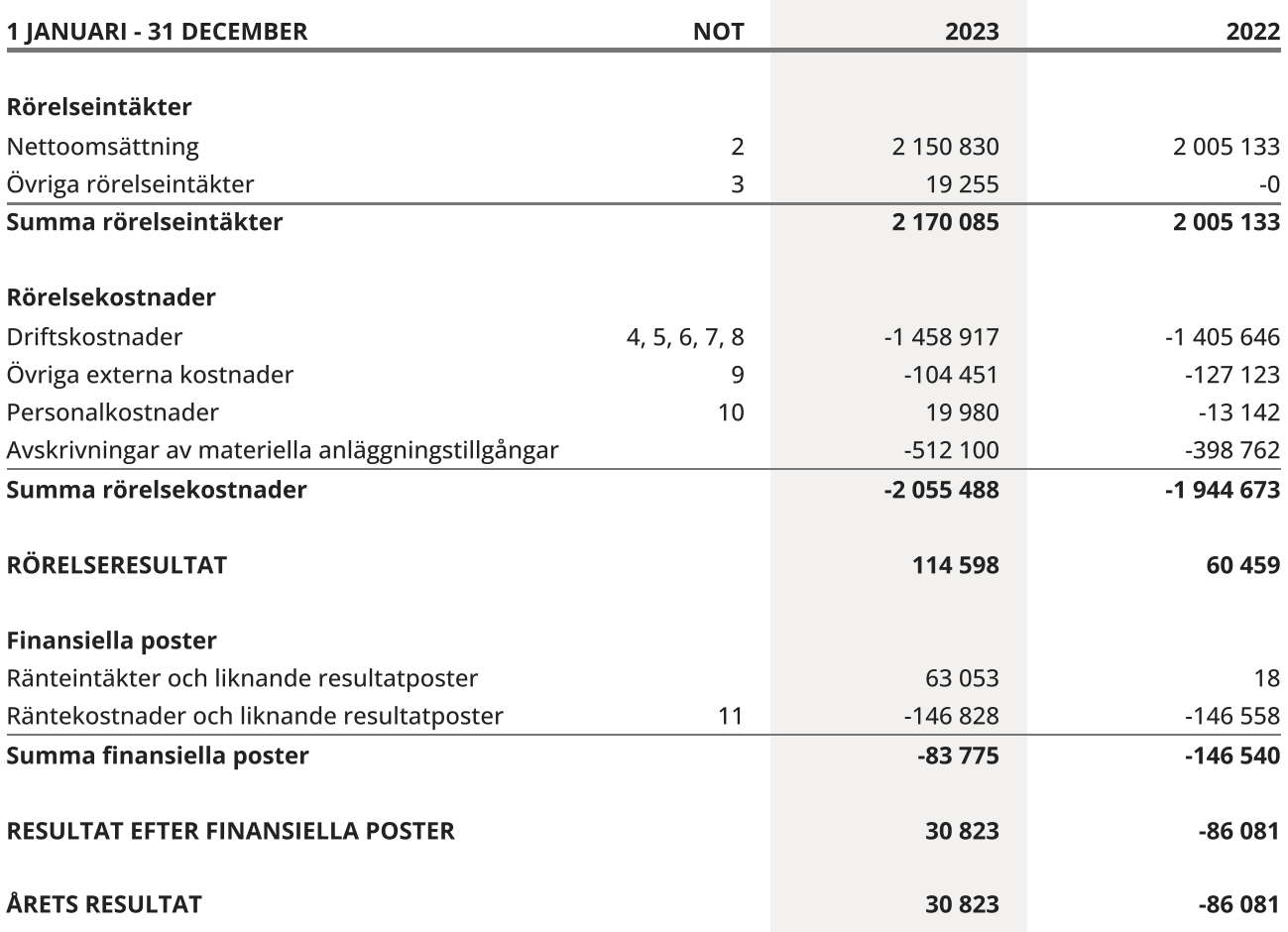

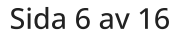

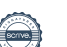

### <span id="page-8-0"></span>Balansräkning

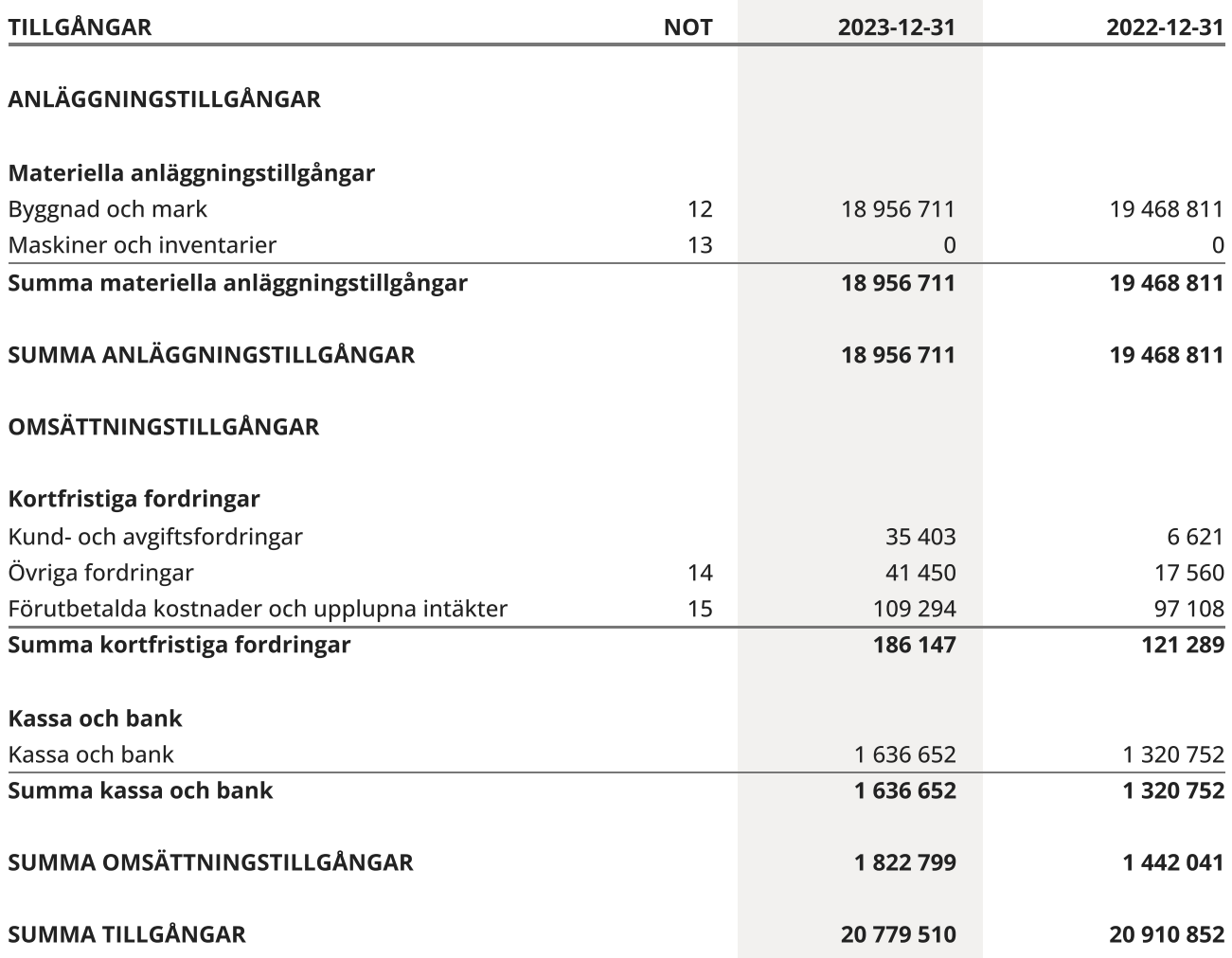

L,

### Balansräkning

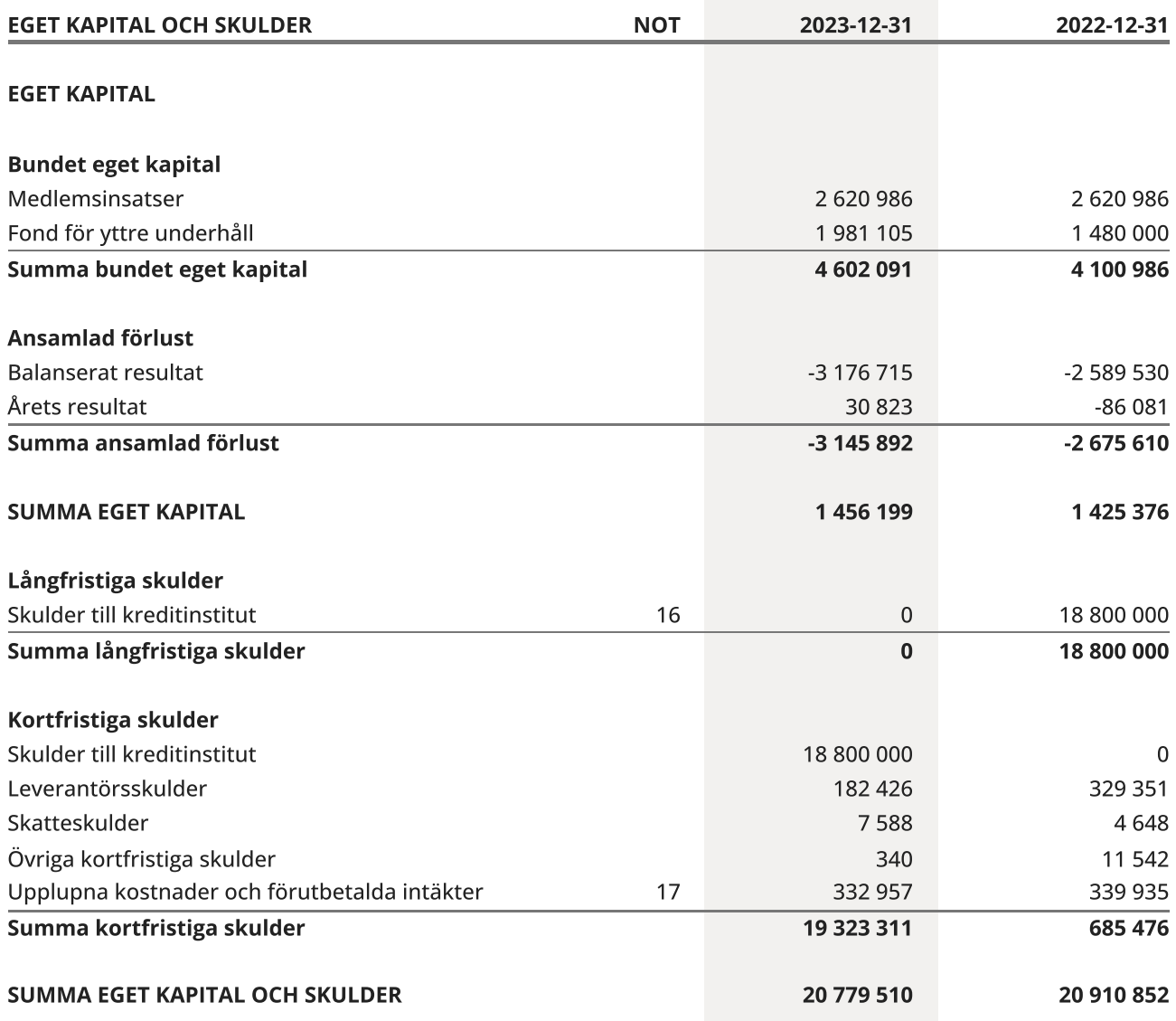

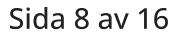

 $\overline{\phantom{a}}$ 

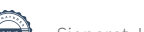

### <span id="page-10-0"></span>Kassaflödesanalys

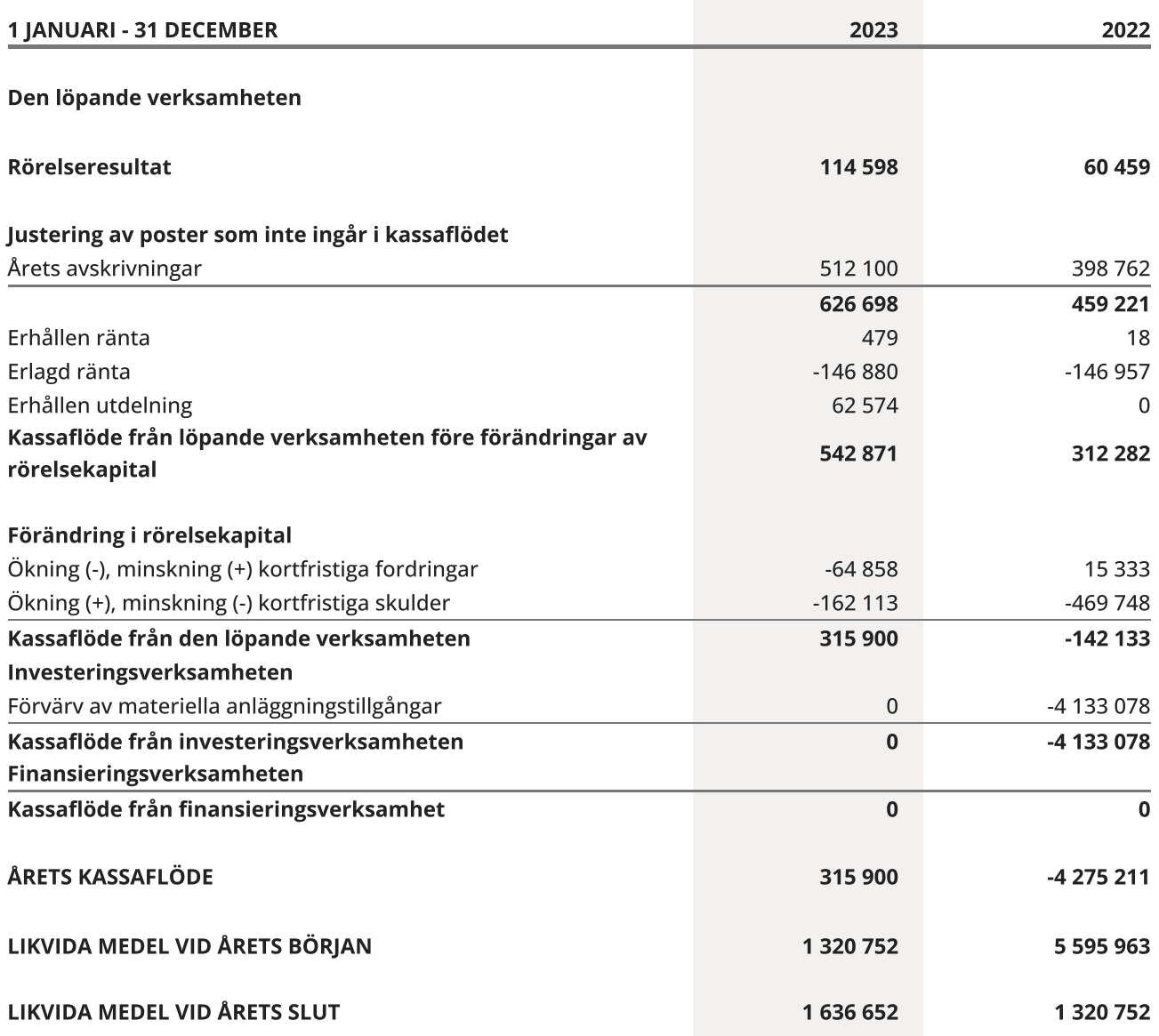

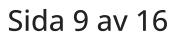

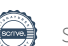

### <span id="page-11-0"></span>**Noter**

### NOT 1, REDOVISNINGS- OCH VÄRDERINGSPRINCIPER

Årsredovisningen för Brf Kättingen 25 har upprättats enligt Årsredovisningslagen och Bokföringsnämndens allmänna råd 2012:1 (K3), årsredovisning och koncernredovisning och 2023:1, kompletterande upplysningar m.m. i bostadsrättsföreningars årsredovisningar.

### Redovisning av intäkter

Intäkter bokförs i den period de avser oavsett när betalning eller avisering skett.

I årsavgiften ingår kostnader för kabel-tv, vatten och värme.

### Anläggningstillgångar

Materiella anläggningstillgångar redovisas till anskaffningsvärde minskat med avskrivningar. Byggnader och inventarier skrivs av linjärt över den bedömda ekonomiska livslängden. Avskrivningstiden grundar sig på bedömd ekonomisk livslängd av tillgången.

Följande avskrivningstider tillämpas:

### Byggnad 1,5 - 5 %

Markvärdet är inte föremål för avskrivning. Bestående värdenedgång hanteras genom nedskrivning. Föreningens finansiella anläggningstillgångar värderas till anskaffningsvärde. I de fall tillgången på balansdagen har ett lägre värde än anskaffningsvärdet sker nedskrivning till det lägre värdet.

### Omsättningstillgångar

Fordringar upptas till det belopp som efter individuell prövning beräknas bli betalt.

### Föreningens fond för yttre underhåll

Reservering till föreningens fond för yttre underhåll ingår i styrelsens förslag till resultatdisposition. Efter att beslut tagits på föreningsstämma sker överföring från balanserat resultat till fond för yttre underhåll och redovisas som bundet eget kapital.

### Skatter och avgifter

Fastighetsavgiften för hyreshus är 1 589 kr per bostadslägenhet, dock blir avgiften högst 0,30 % av taxeringsvärdet för bostadshus med tillhörande tomtmark. Lokaler beskattas med 1,00 % av lokalernas taxeringsvärde.

### Fastighetslån

Lån med en bindningstid på ett år eller mindre tas i årsredovisningen upp som kortfristiga skulder.

### Kassaflödesanalys

Kassaflödesanalysen har upprättats enligt indirekt metod.

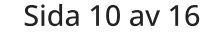

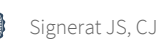

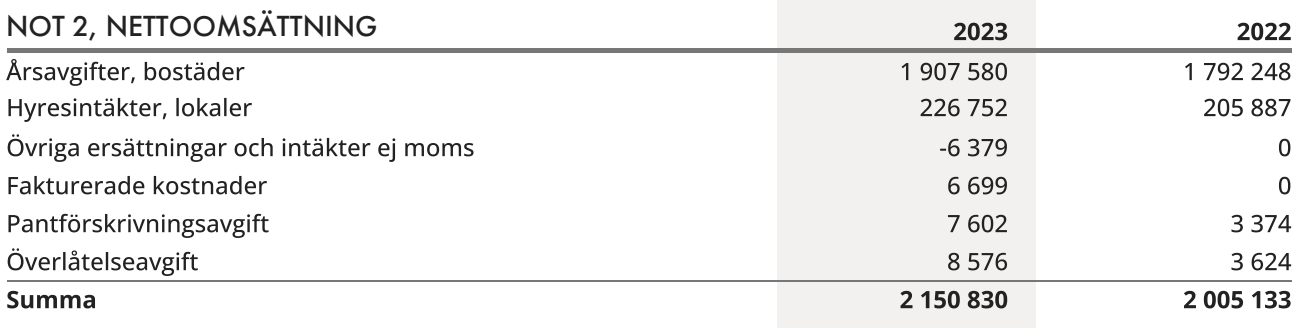

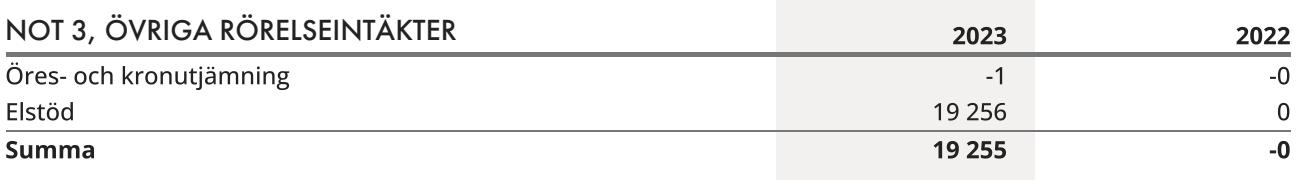

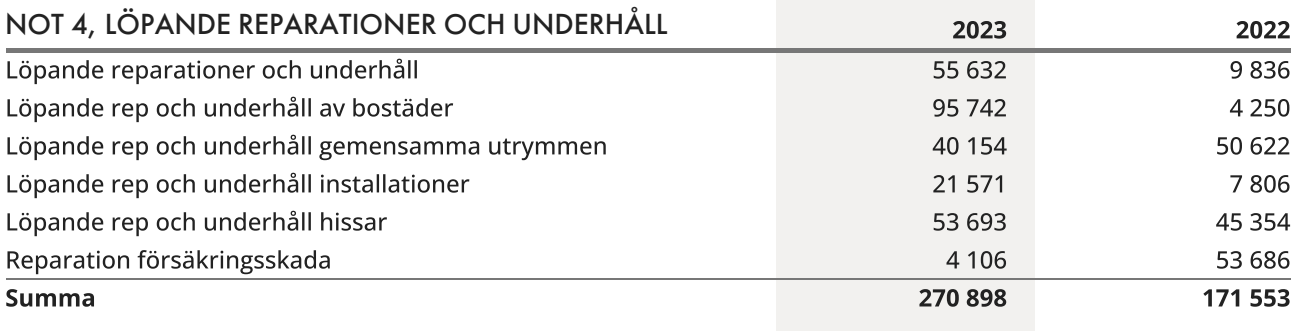

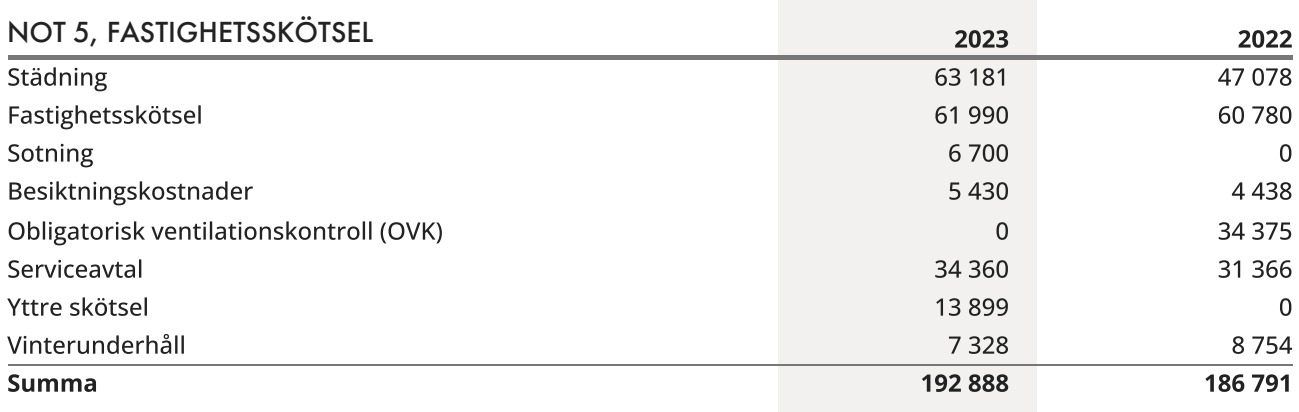

Sida 11 av 16

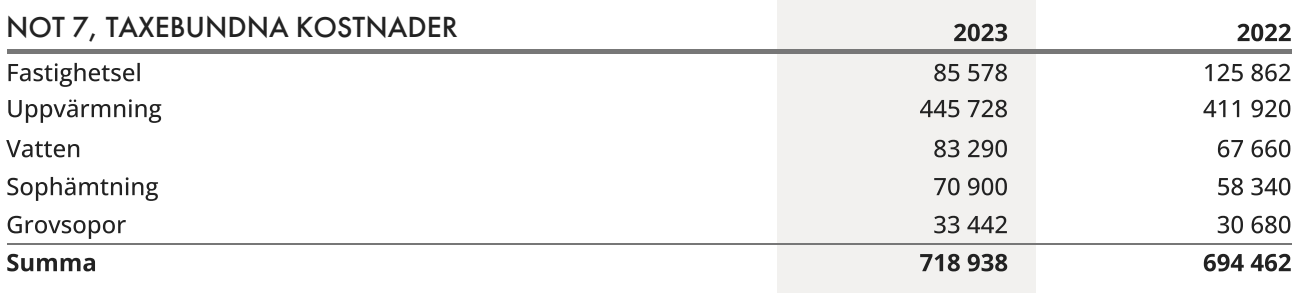

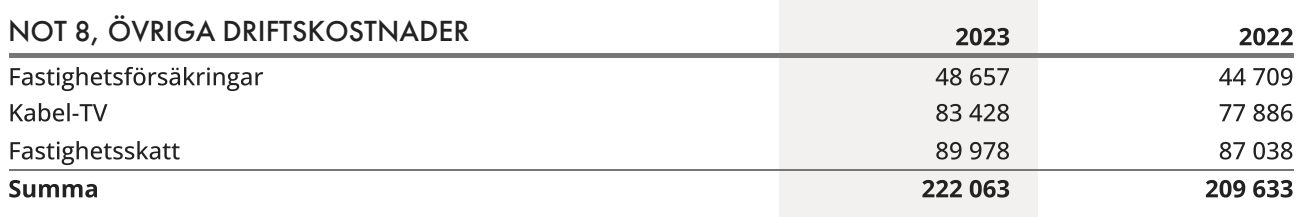

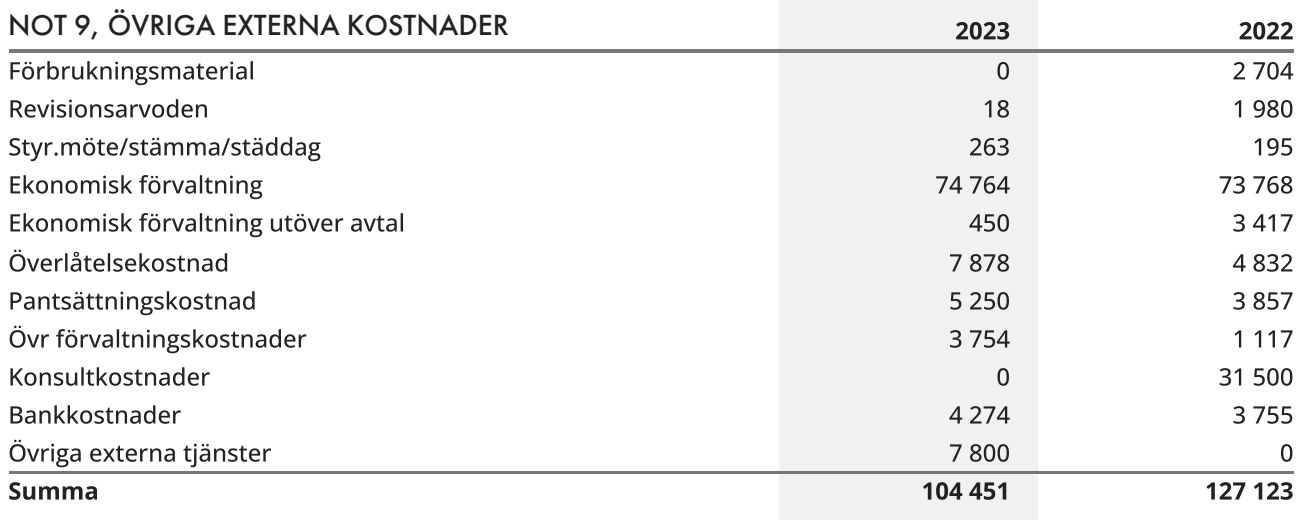

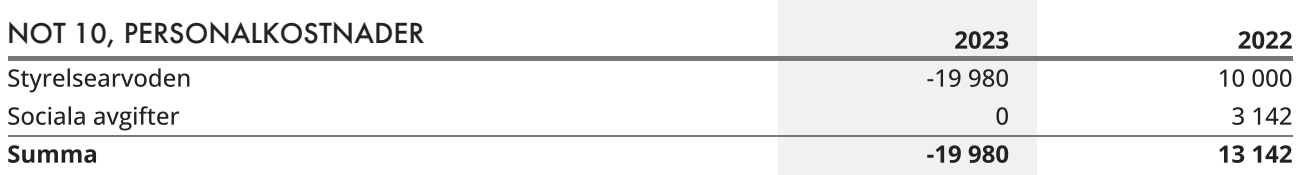

Korrigering av arvoden har skett i bokslut år 2023 då styrelsen ej betalt ut arvode avseende tidigare räkenskapsår. Tillgodo år 2023 avser kostnad som bokats som upplupet arvode tidigare räkenskapsår.

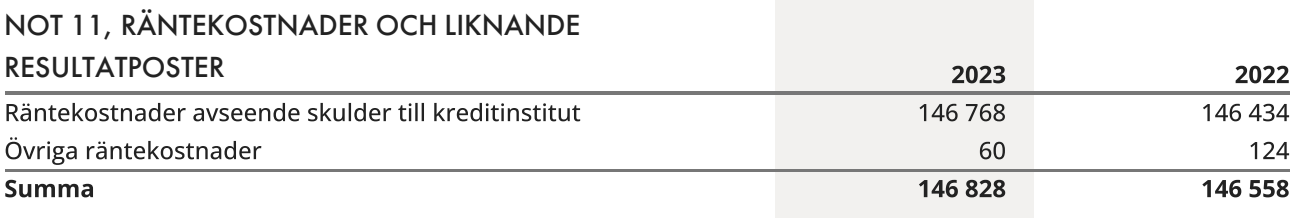

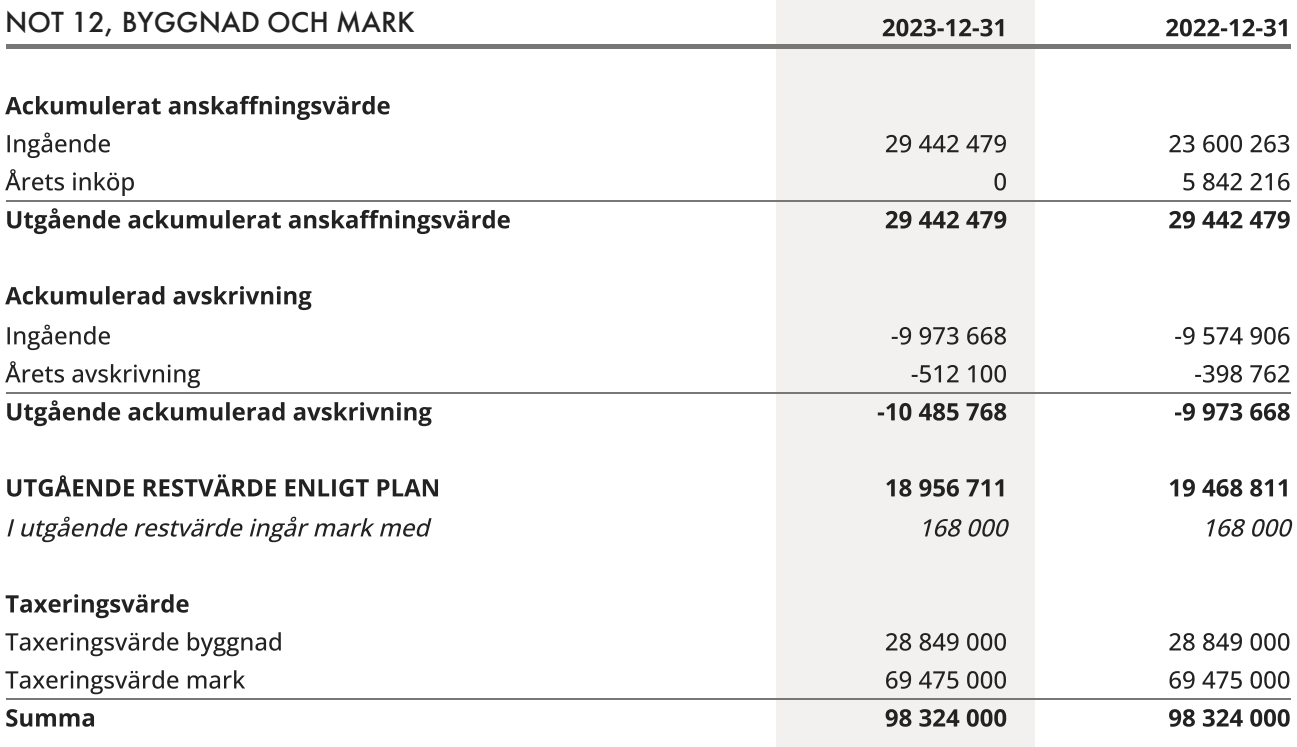

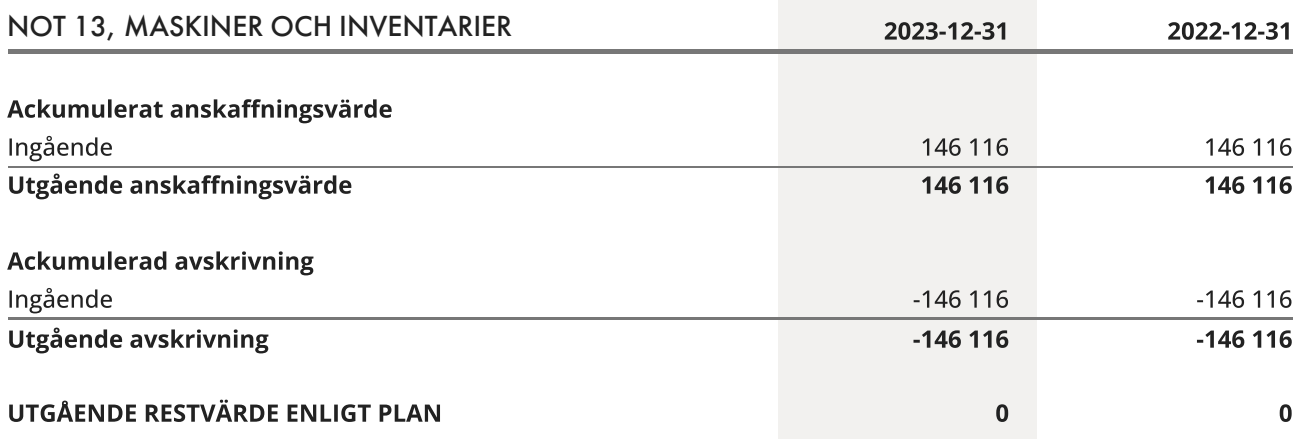

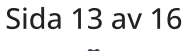

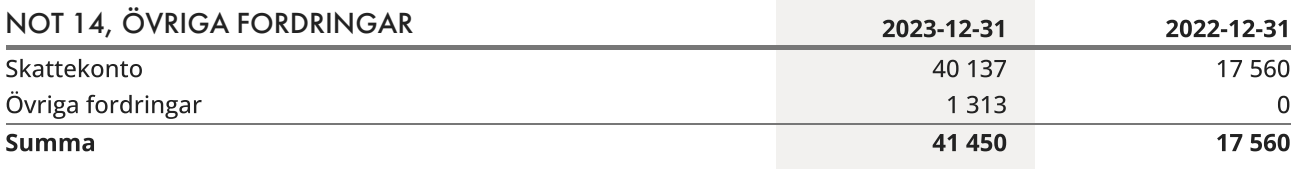

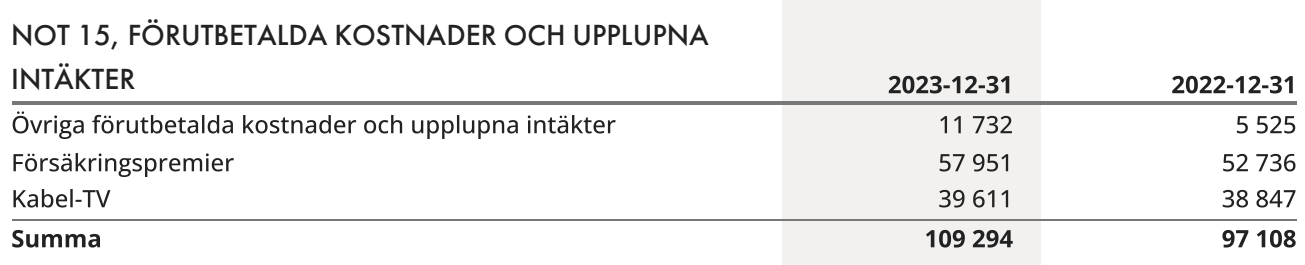

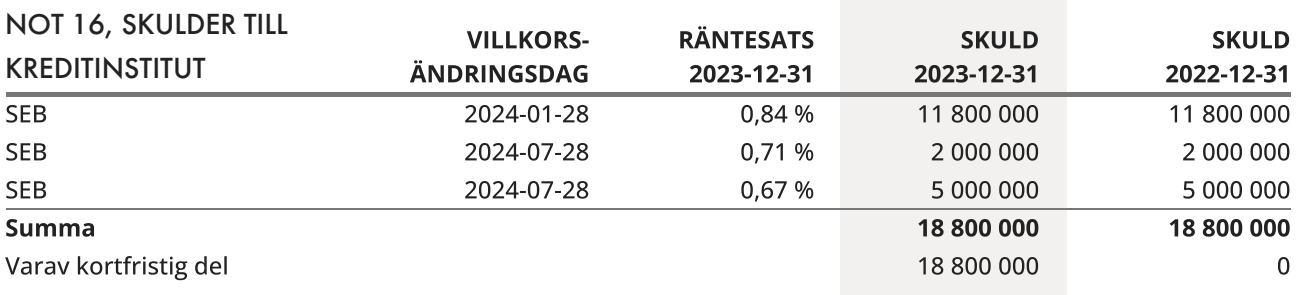

Om fem år beräknas skulden till kreditinstitut uppgå till 18 800 000 kr.

Enligt föreningens redovisningsprinciper, som anges i not 1, ska de delar av lånen som har slutbetalningsdag inom ett år redovisas som kortfristiga tillsammans med den amortering som planeras att ske under nästa räkenskapsår.

### NOT 17, UPPLUPNA KOSTNADER OCH FÖRUTBETALDA

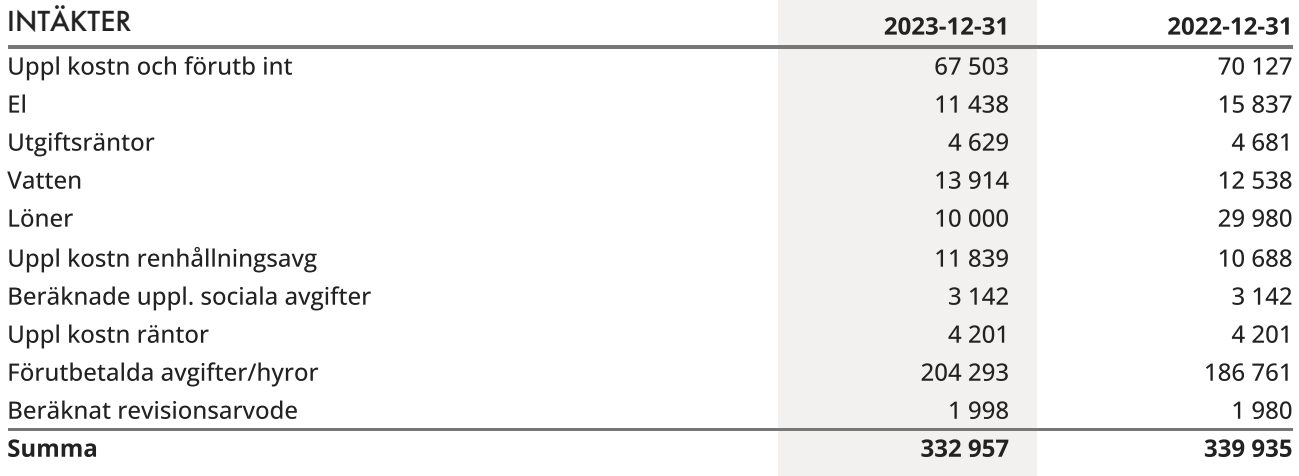

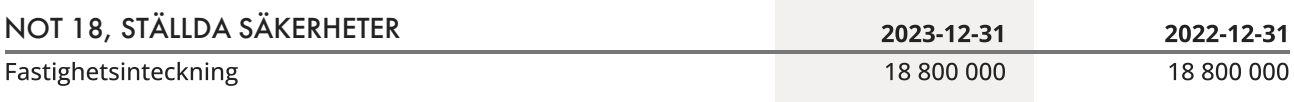

### NOT 19, VÄSENTLIGA HÄNDELSER EFTER VERKSAMHETSÅRET

Föreningens lånevillkor går ut i januari och juli 2024. För att kompensera för det kraftigt ändrade ränteläget har föreningens avgift höjts med 28% gällande från och med mars 2024.

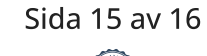

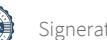

Brf Kättingen 25 702001-2477

### <span id="page-17-0"></span>Underskrifter

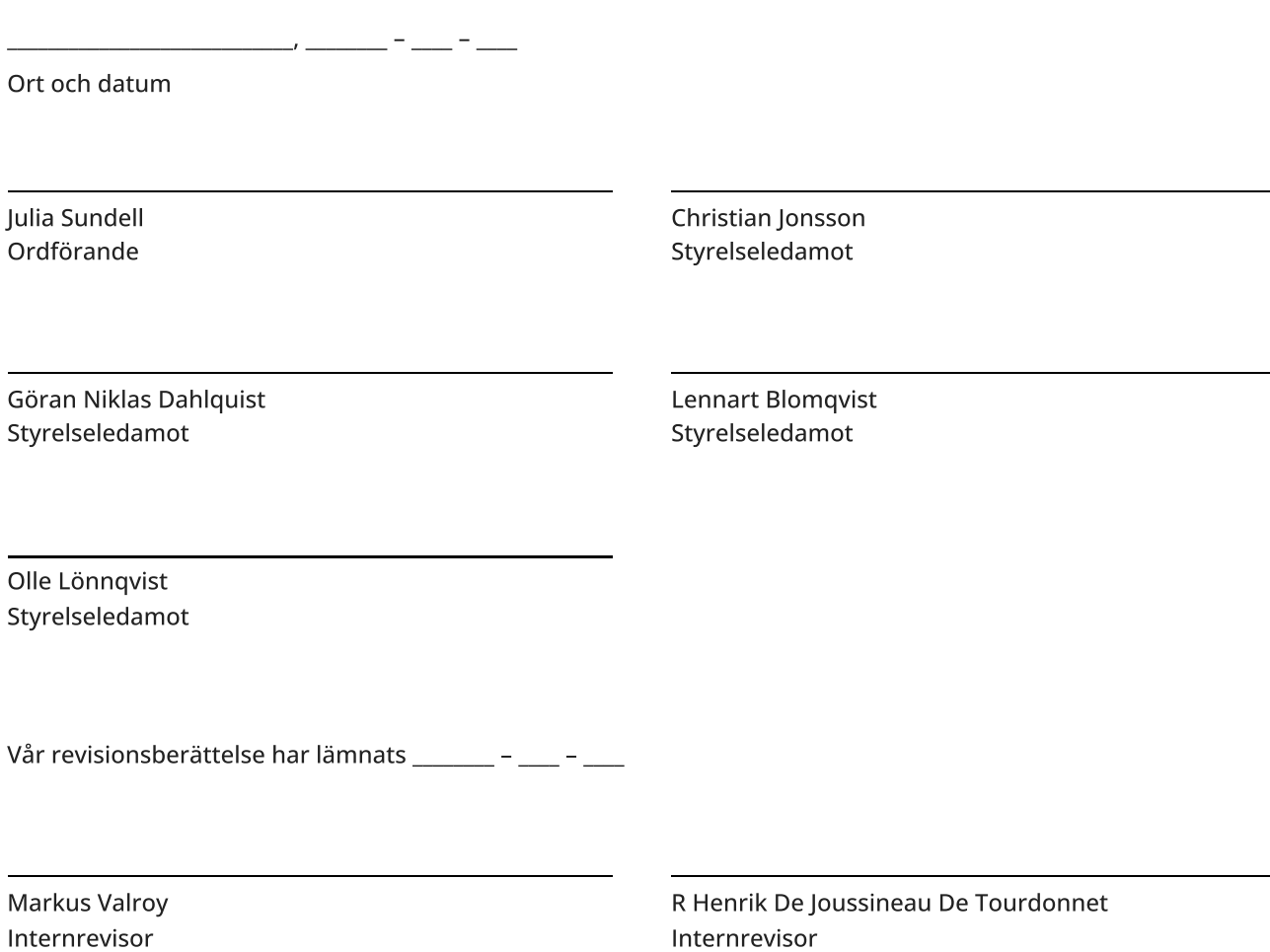

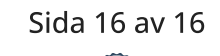

### Verifikat

Transaktion 09222115557517940358

### Dokument

Kättingen 25 ÅR 2023 Huvuddokument 18 sidor Startades 2024-05-21 08:57:39 CEST (+0200) av Carolin Danielsson (CD) Färdigställt 2024-05-23 12:43:11 CEST (+0200)

### Initierare

Carolin Danielsson (CD) Simpleko

carolin.danielsson@simpleko.se

### Signerare

Julia Sundell (JS) juliasiasundell@gmail.com

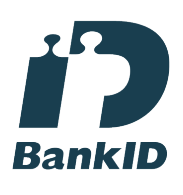

Namnet som returnerades från svenskt BankID var "JULIA SUNDELL" Signerade 2024-05-22 12:53:58 CEST (+0200)

### Göran Niklas Dahlquist (GND)

niklasdahlquist@hotmail.com

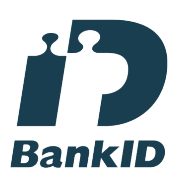

Namnet som returnerades från svenskt BankID var "Göran Niklas Dahlquist" Signerade 2024-05-21 11:37:24 CEST (+0200)

Christian Jonsson (CJ) jonsson.christian@gmail.com

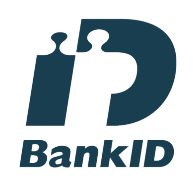

Namnet som returnerades från svenskt BankID var "CHRISTIAN JONSSON" Signerade 2024-05-21 10:55:30 CEST (+0200)

Lennart Blomqvist (LB) lennart.k.blomqvist@gmail.com

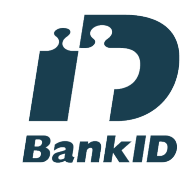

Namnet som returnerades från svenskt BankID var "LENNART BLOMQVIST" Signerade 2024-05-21 09:00:36 CEST (+0200)

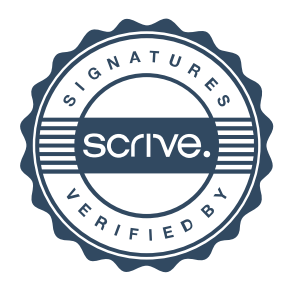

## Verifikat

Transaktion 09222115557517940358

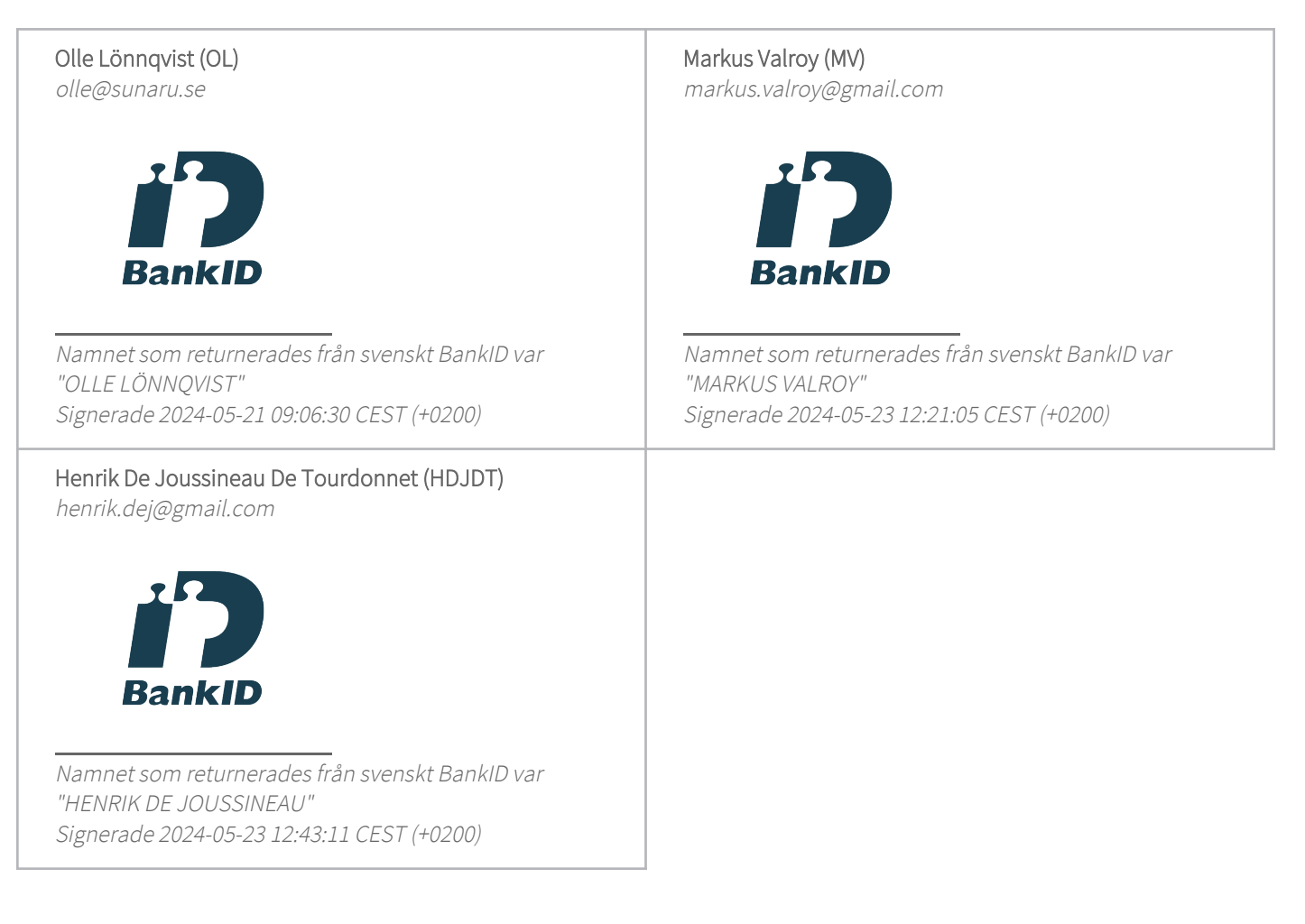

Detta verifikat är utfärdat av Scrive. Information i kursiv stil är säkert verifierad av Scrive. Se de dolda bilagorna för mer information/bevis om detta dokument. Använd en PDF-läsare som t ex Adobe Reader som kan visa dolda bilagor för att se bilagorna. Observera att om dokumentet skrivs ut kan inte integriteten i papperskopian bevisas enligt nedan och att en vanlig papperutskrift saknar innehållet i de dolda bilagorna. Den digitala signaturen (elektroniska förseglingen) säkerställer att integriteten av detta dokument, inklusive de dolda bilagorna, kan bevisas matematiskt och oberoende av Scrive. För er bekvämlighet tillhandahåller Scrive även en tjänst för att kontrollera dokumentets integritet automatiskt på: https://scrive.com/verify

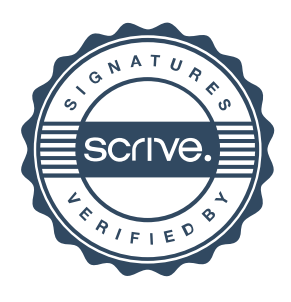

### Revisionsberättelse

### Till årsstämman i Bostadsrättsföreningen Kättingen 25

Vi har granskat årsredovisningen och räkenskaperna samt styrelsens förvaltning i Bostadsrättsföreningen Kättingen 25 för år 2023.

Revisionen har utförts i enlighet med god revisionssed.

Vi anser att vår revision ger oss rimlig grund för våra uttalanden nedan.

Redovisningen har upprättats i enlighet med god revisionssed, varför vi rekommenderar:

Att resultaträkningen och balansräkningen fastställs.

Styrelseledamöterna har enligt vår bedömning inte handlat i strid med föreningens stadgar, varför vi tillstyrker:

Att styrelsens ledamöter och kassören beviljas ansvarsfrihet för räkenskapsåret 2023.

Stockholm 2024-05-25

Revisorns namn Revisorns namn Markus Valroy **Markus** Valroy **Henrik de Joussineau** 

### Verifikat

Transaktion 09222115557518511063

### Dokument

Revisionsberättelse Brf Kättingen 25 2023 Huvuddokument 1 sida Startades 2024-05-28 08:15:31 CEST (+0200) av Carolin Danielsson (CD) Färdigställt 2024-05-28 17:05:56 CEST (+0200)

### Initierare

### Carolin Danielsson (CD)

Simpleko carolin.danielsson@simpleko.se

### Signerare

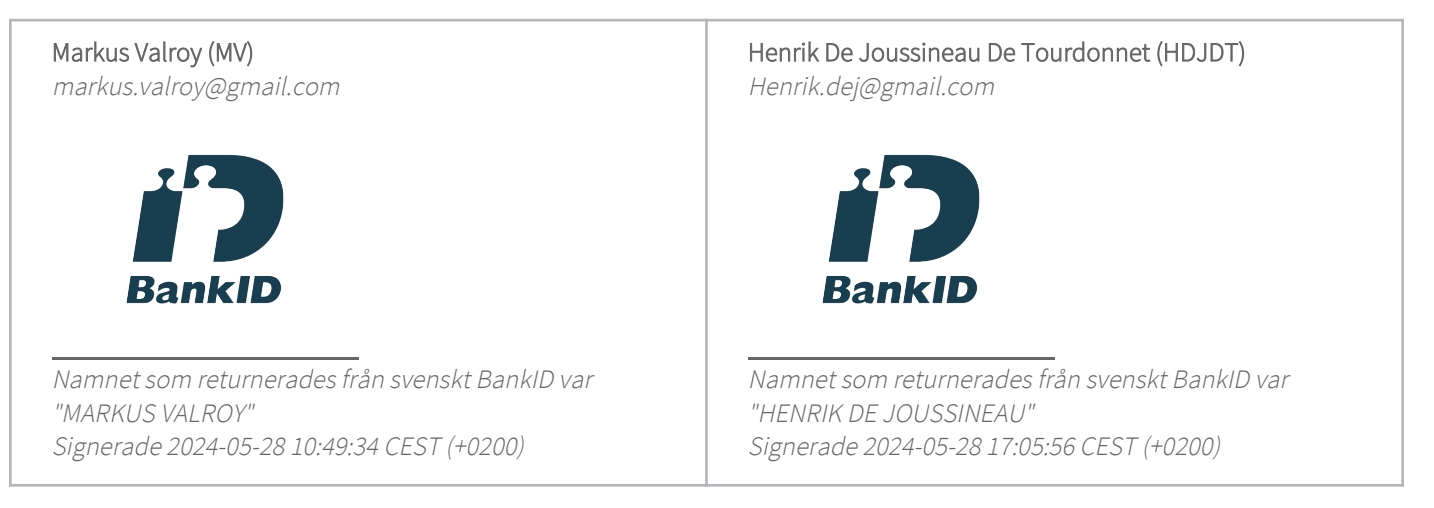

Detta verifikat är utfärdat av Scrive. Information i kursiv stil är säkert verifierad av Scrive. Se de dolda bilagorna för mer information/bevis om detta dokument. Använd en PDF-läsare som t ex Adobe Reader som kan visa dolda bilagor för att se bilagorna. Observera att om dokumentet skrivs ut kan inte integriteten i papperskopian bevisas enligt nedan och att en vanlig papperutskrift saknar innehållet i de dolda bilagorna. Den digitala signaturen (elektroniska förseglingen) säkerställer att integriteten av detta dokument, inklusive de dolda bilagorna, kan bevisas matematiskt och oberoende av Scrive. För er bekvämlighet tillhandahåller Scrive även en tjänst för att kontrollera dokumentets integritet automatiskt på: https://scrive.com/verify

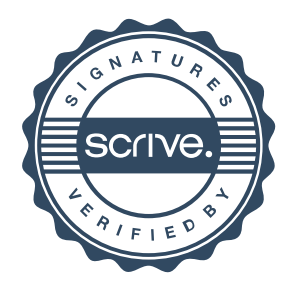